કોલેજ ઓફ એગ્રીકલ્ચર,ભરૂચ ના ડેડસ્ટોકની યાદી.

| <u>અ.નં.</u>   | વસ્તુ નું નામ                         |
|----------------|---------------------------------------|
| $\mathbf{q}$   | Cann 1-160 laser fax                  |
|                | hend set kit                          |
|                | set kit 3                             |
| २              | લેબોરેટરી હોટ પ્લેટ                   |
|                | માઈક્રોપ્રો. બેઝ                      |
|                | ટેમ્પ.કંટ્રોલ                         |
| $\mathbf{3}$   | લેબોરેટરી શેકીંગ મશીન                 |
| $\mathbf{x}$   | લેબોરેટરી વેલે. મીલ.                  |
| પ              | લેબોરેટરી વોટર બાથ                    |
| ç              | લેબોરેટરી હોટ એર ઓવન                  |
|                | માઈક્રો કંટ્રોલ                       |
| ও              | સ્પ્રેકટોફોટો મીટર                    |
|                | કવિટીઝ                                |
| $\epsilon$     | DLP પ્રોજેકટર BENQ.711                |
| $\epsilon$     | સિલંગ ફેન (ક્રોમટન)                   |
| 10             | પેડસ્ટલ ફેન                           |
| qq             | એકઝોસ્ટફેન                            |
| ૧૨             | $\overline{$ લેપટોપ $\ ($ સોની $)$    |
| 93             | સર્લિીંગ ફેન                          |
| 98             | પેડસ્ટલ ફેન                           |
| ૧૫             | એમબ્સેડર (કાર)                        |
| 9 S            | સ્ટીલનાં પલંગ (૬×૨ાા×૧ાા)             |
| <b>99</b>      | <u>સ્ટોર વેલ (કબાટ) પ્લેન ૬×૩×૧.૫</u> |
| 2 <sub>0</sub> | સ્ટોર વેલ (ગ્લાસડોર) <i>૬</i> ×૩×૧.પ  |
| १૯             | HP OMNI ALL IN ONE COMPUTER           |
|                | ખાતા. $5 - 92 - 92$                   |
| २०             | સોની હેન્ડીકેમ વીથ પ્રોજેકટક          |
|                | HDR-PJ-260VE                          |
| २१             | બેન્ચ                                 |
|                | 2.30"×Wx2"                            |
| ૨૨             | લેબોરેટરી ટેબલ                        |

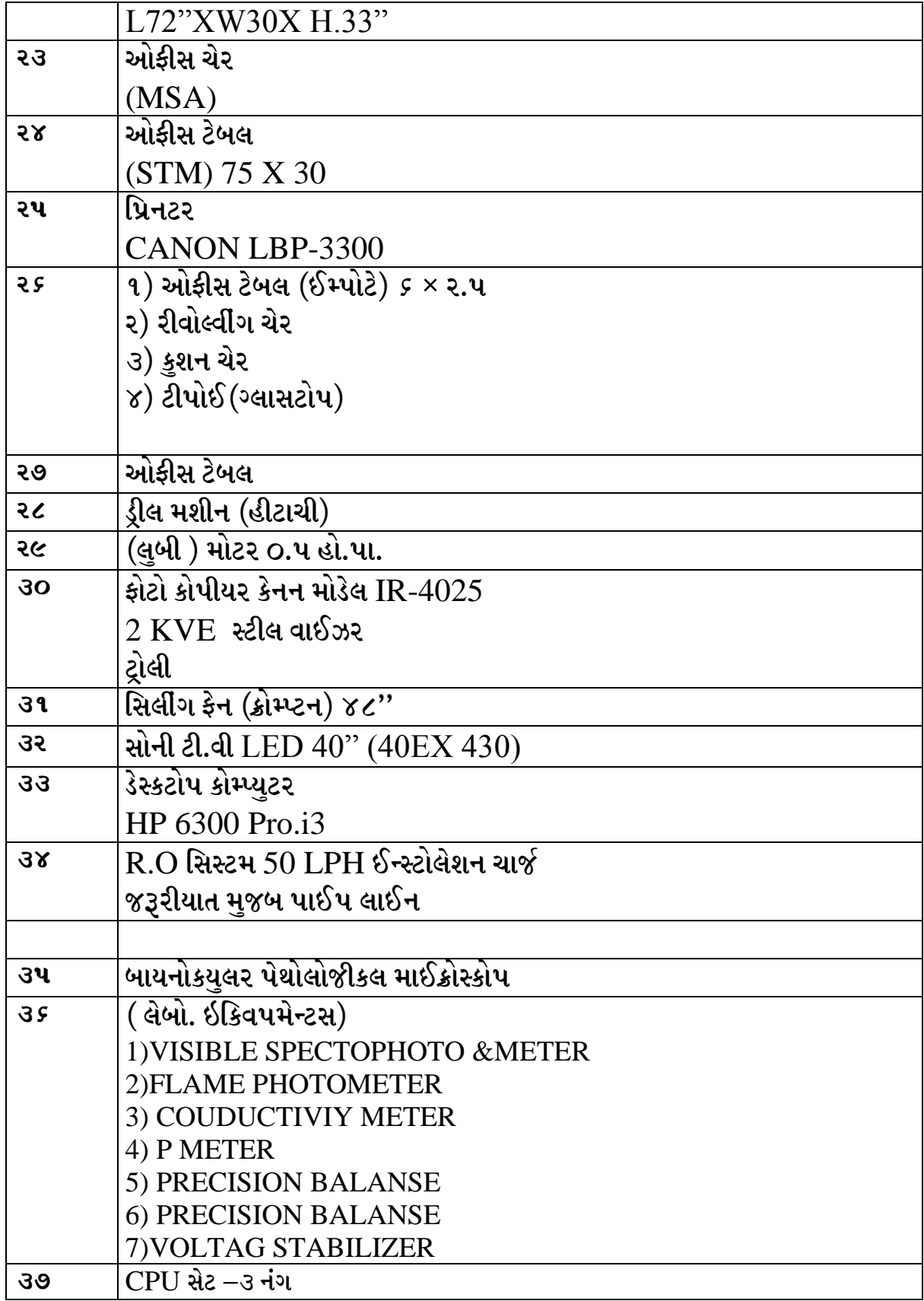

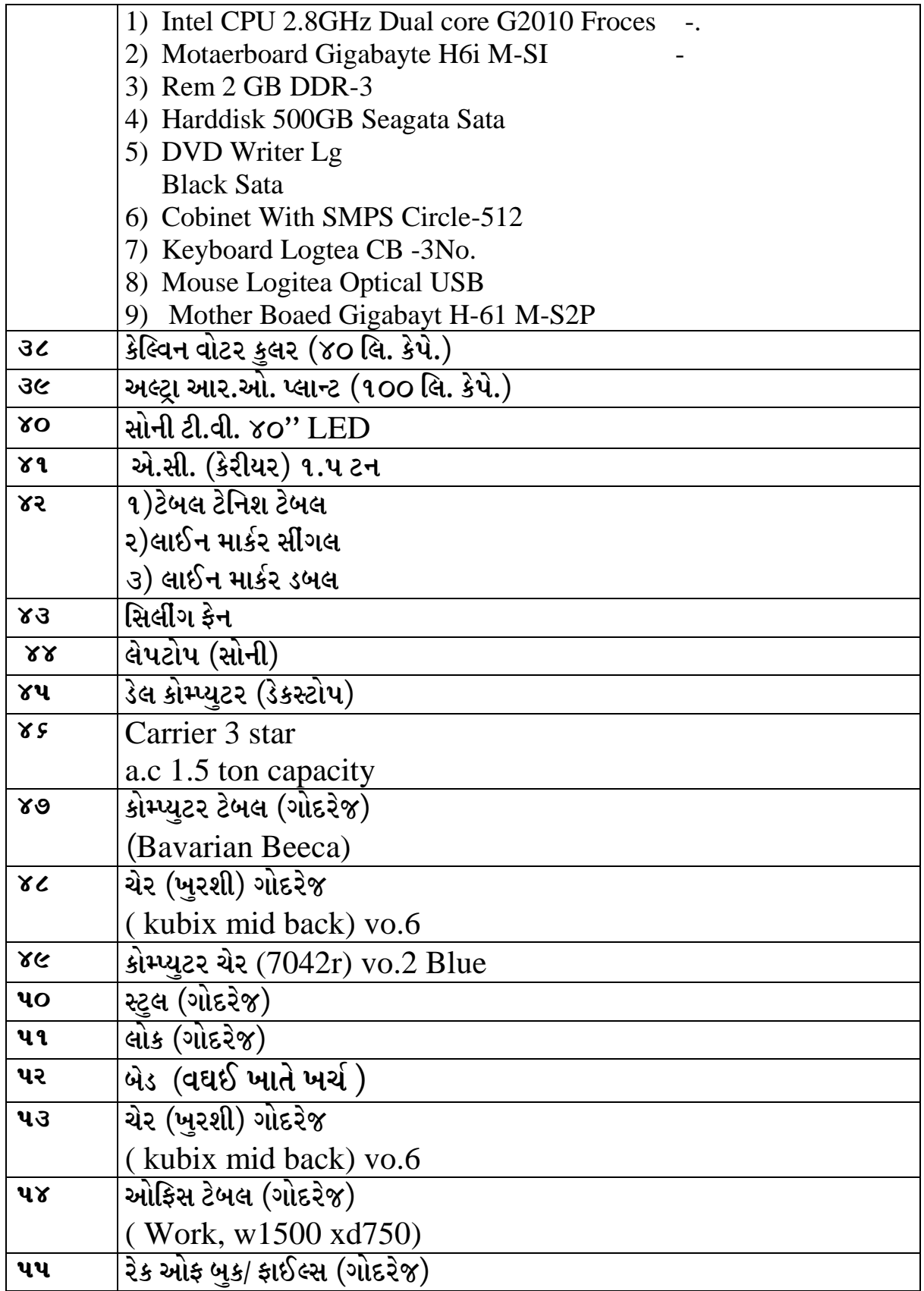

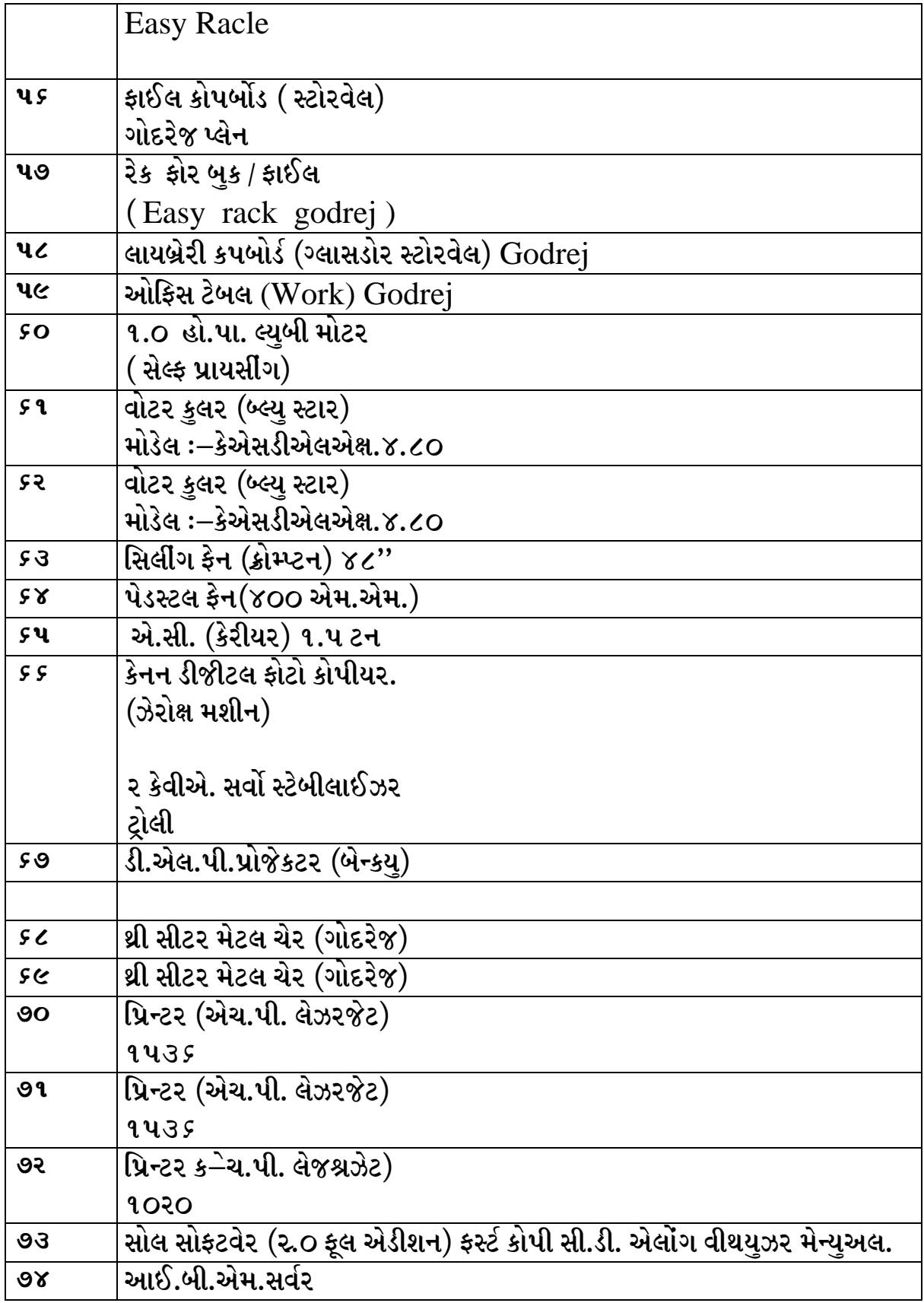

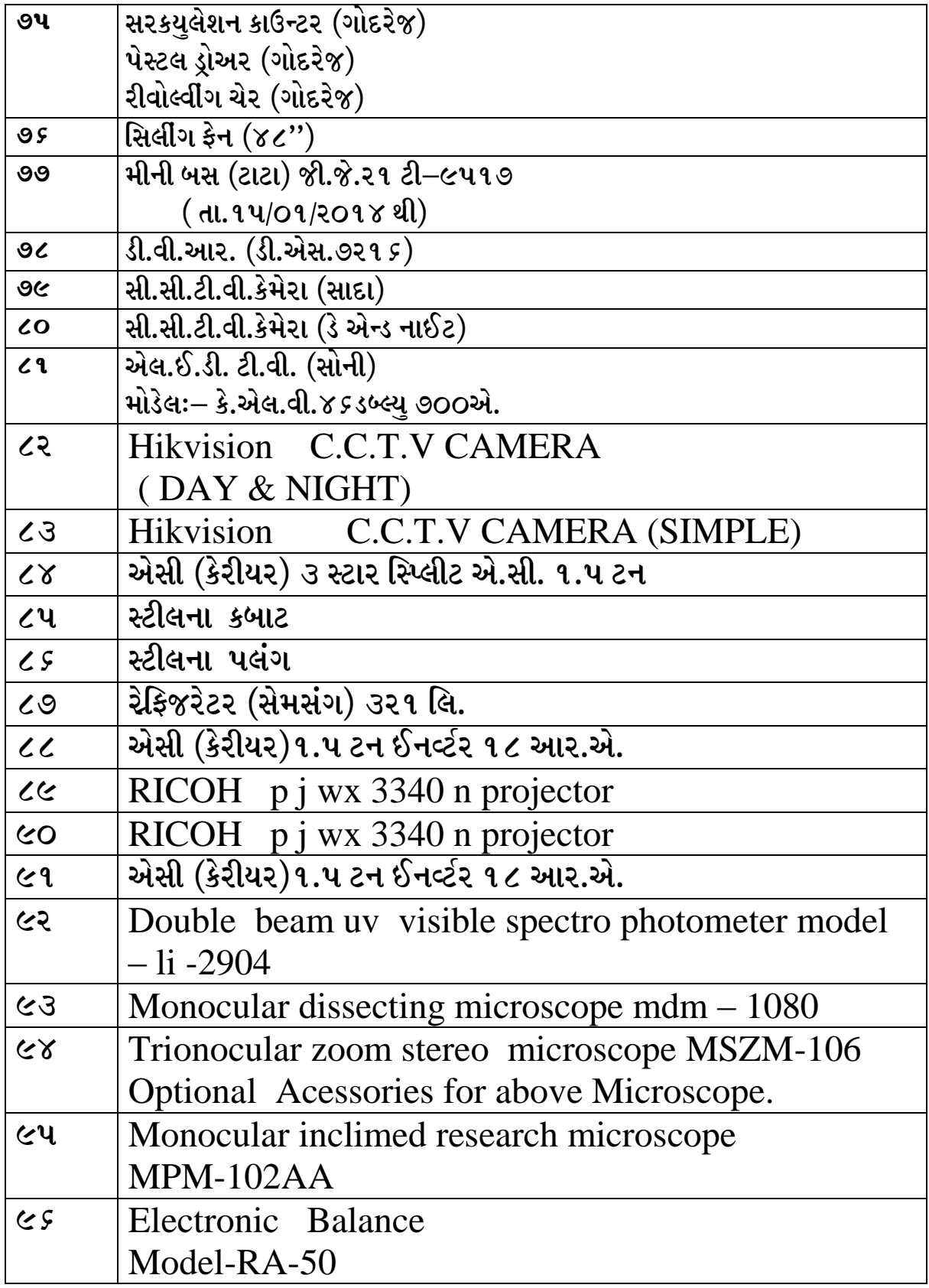

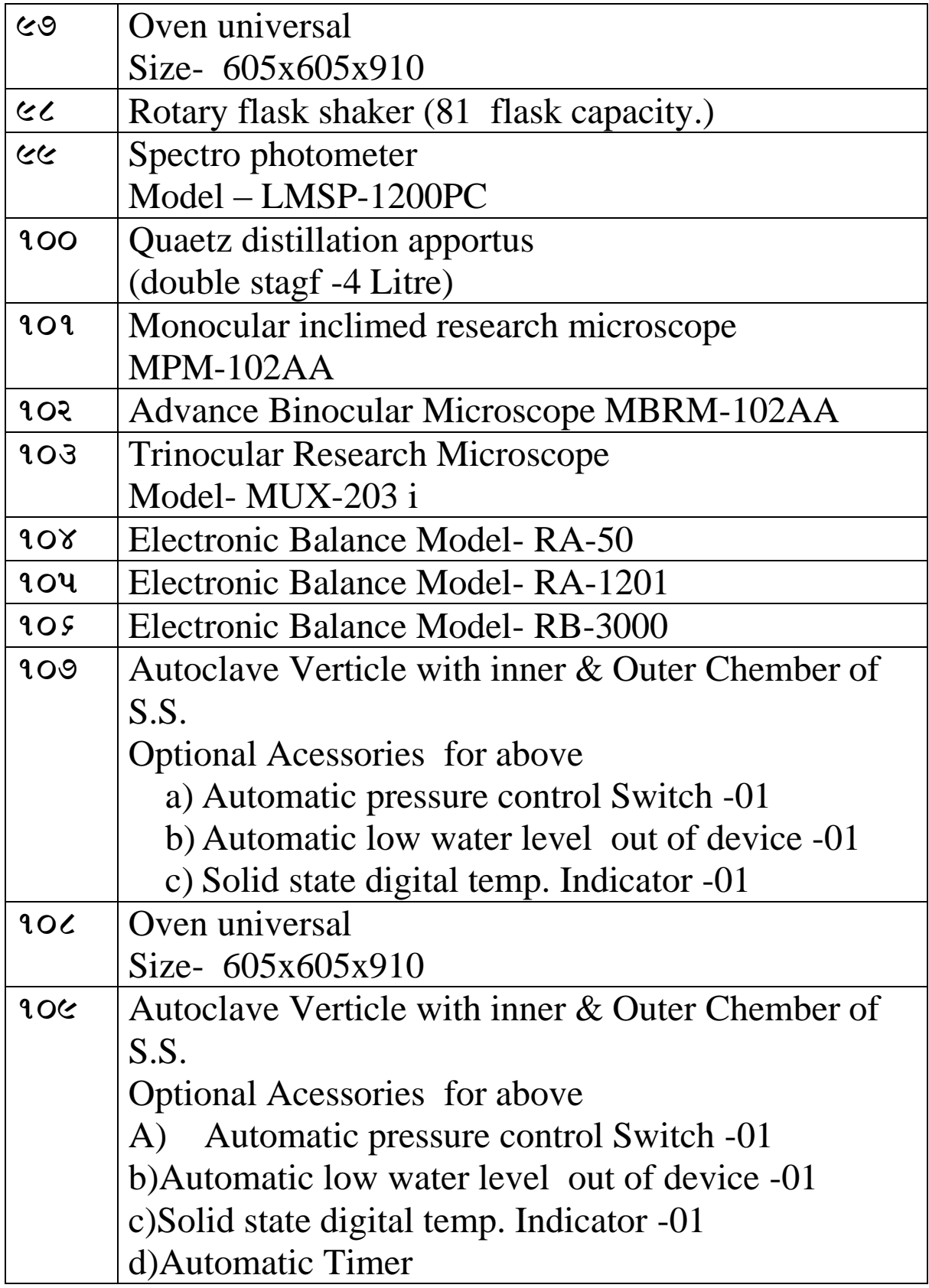

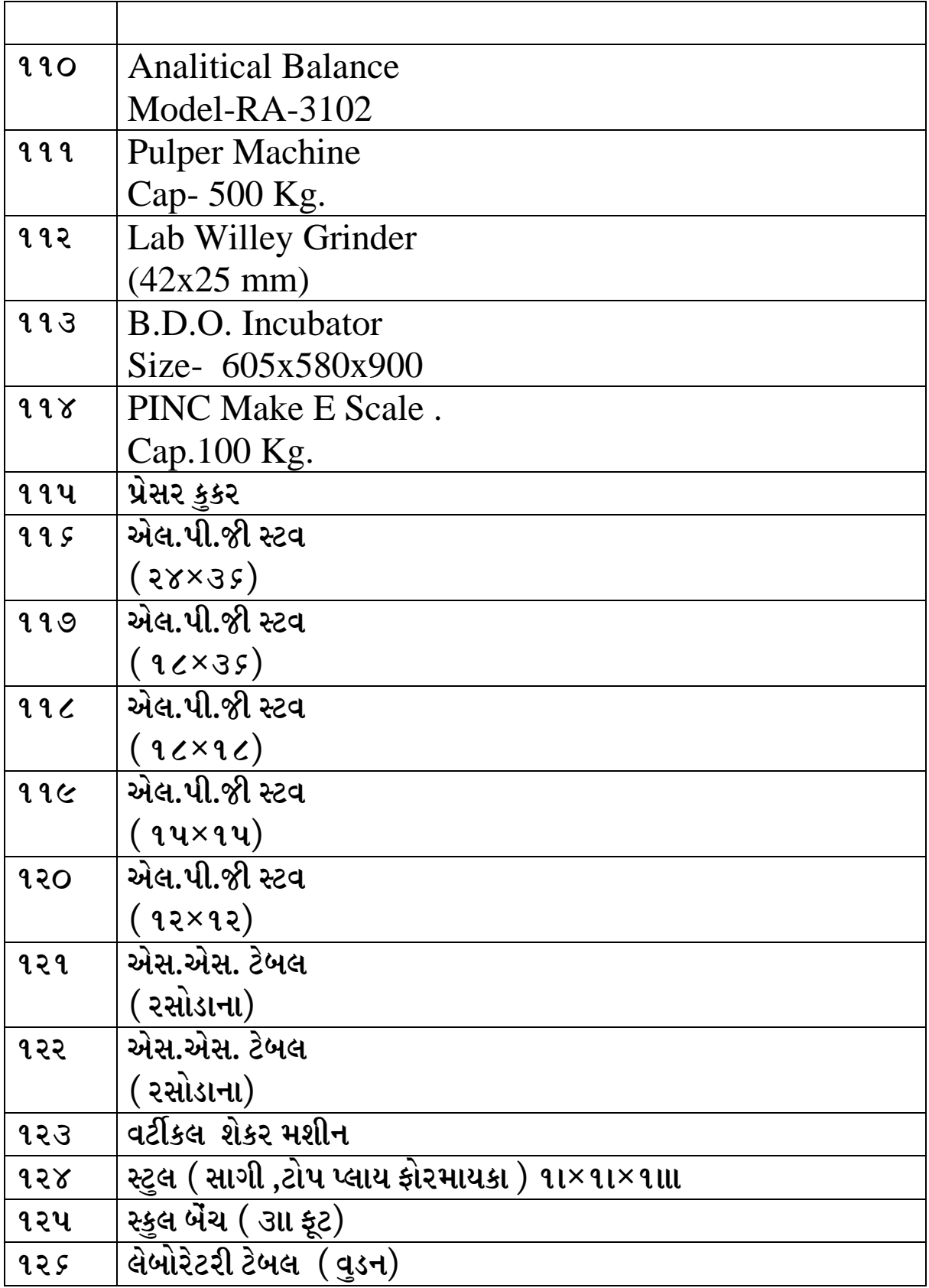

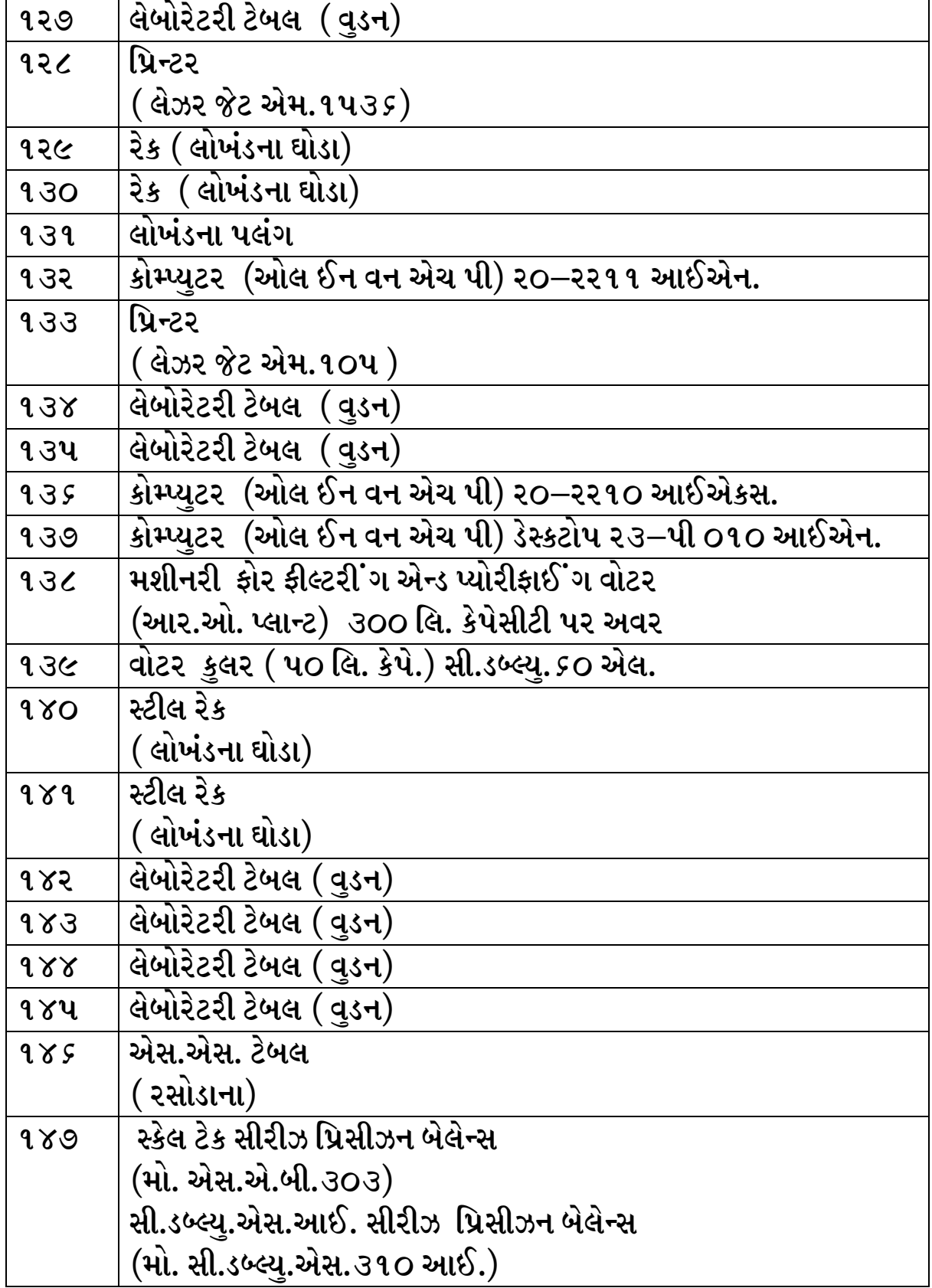

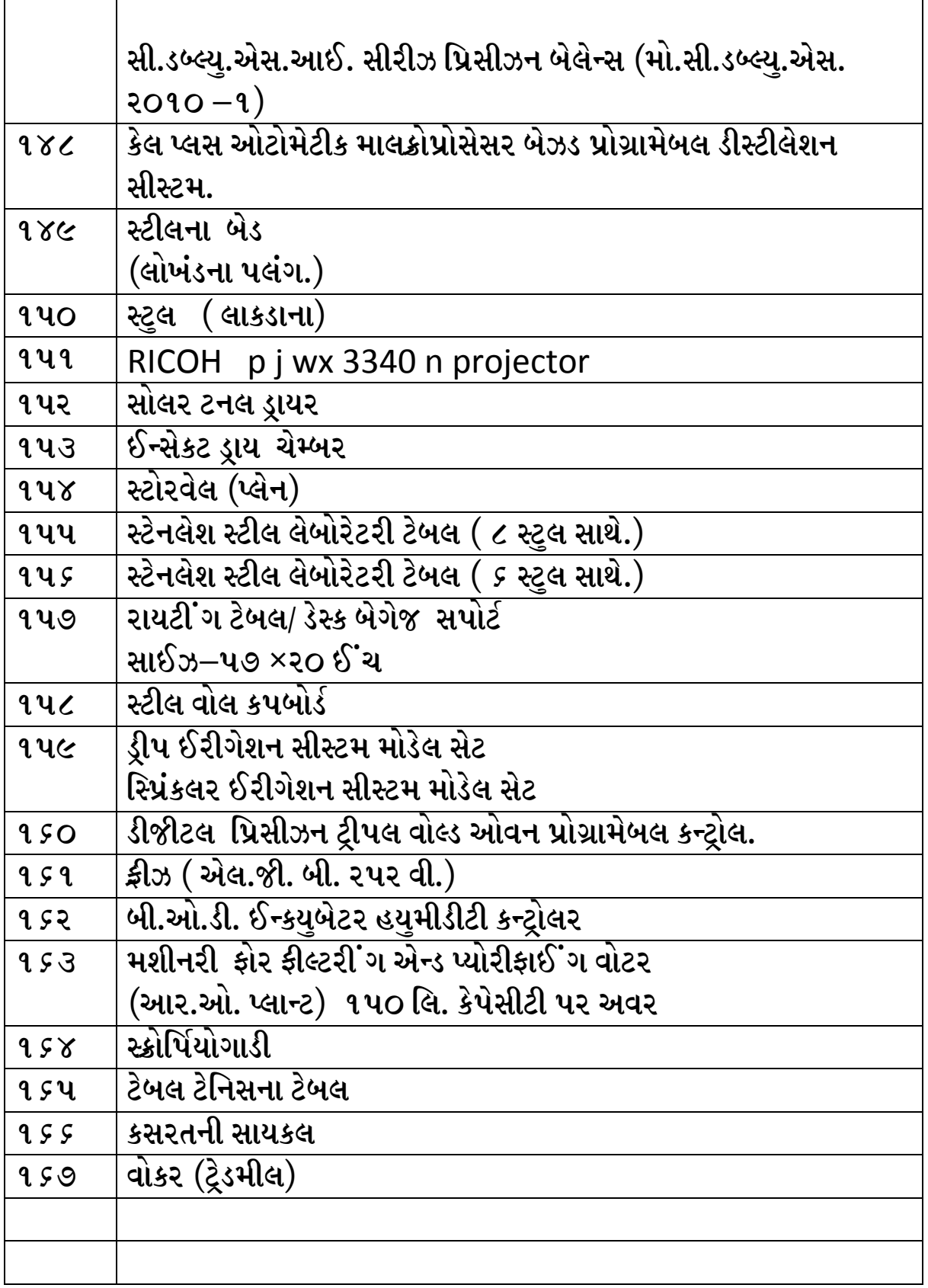

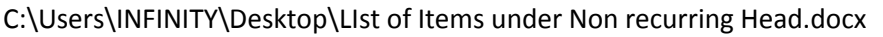

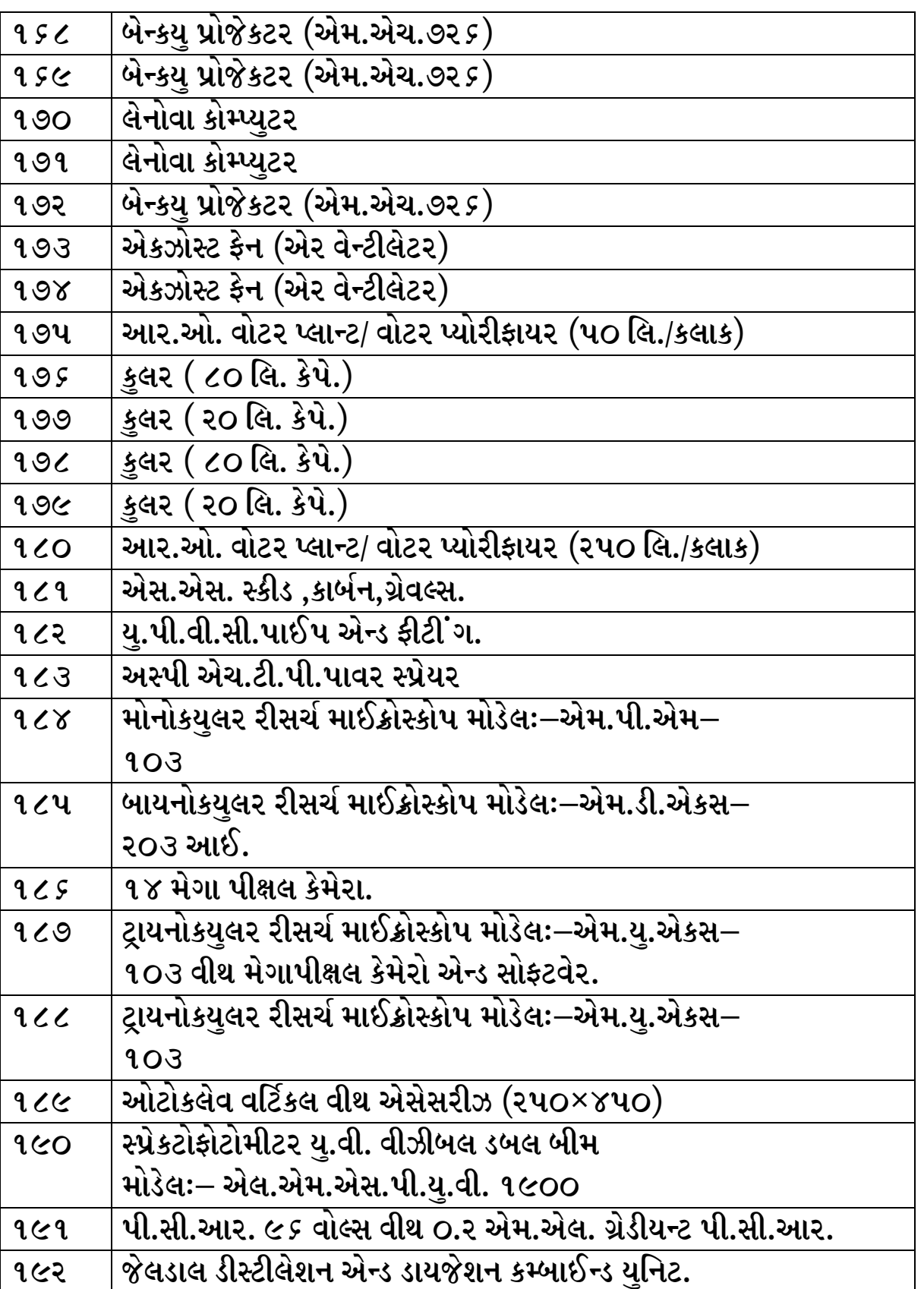

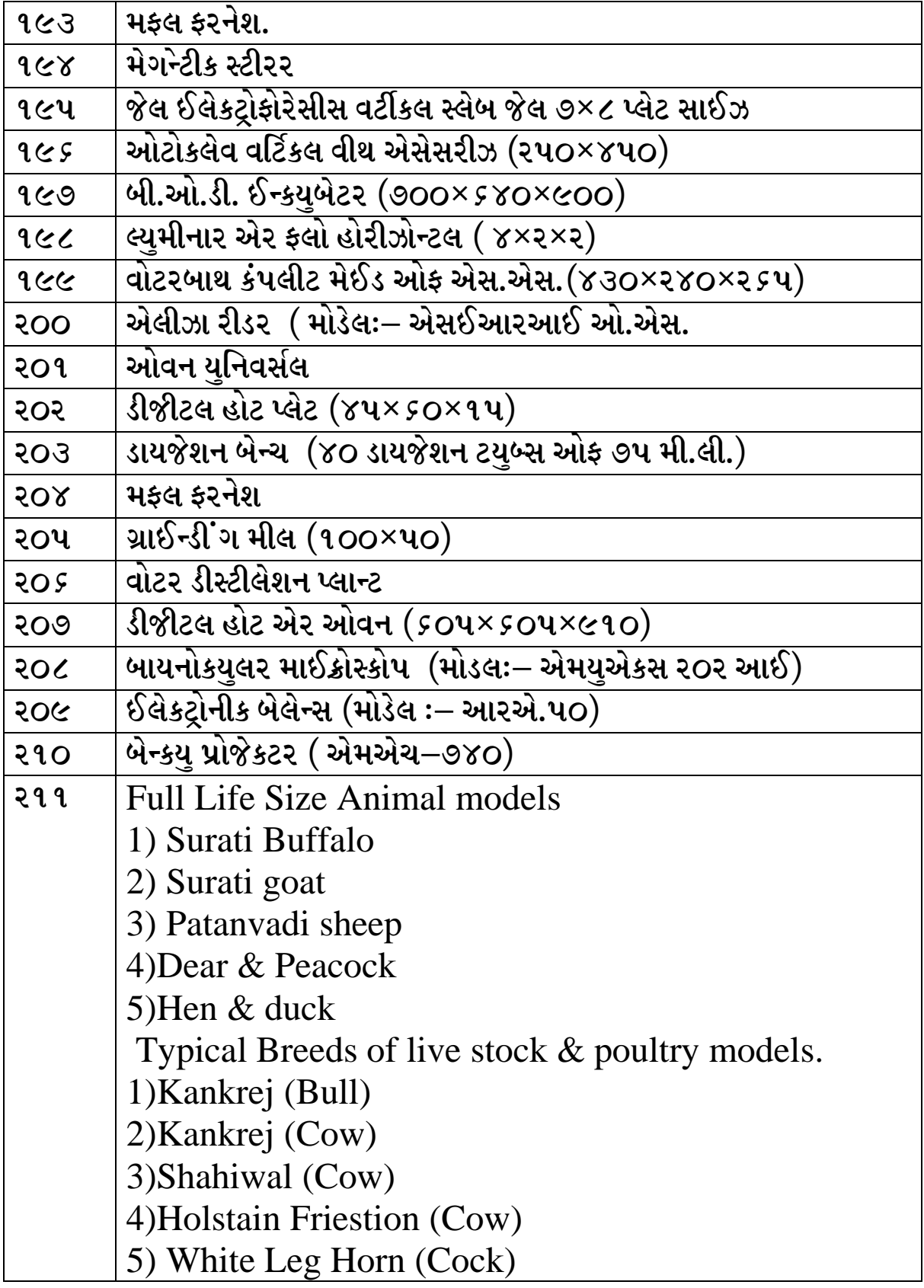

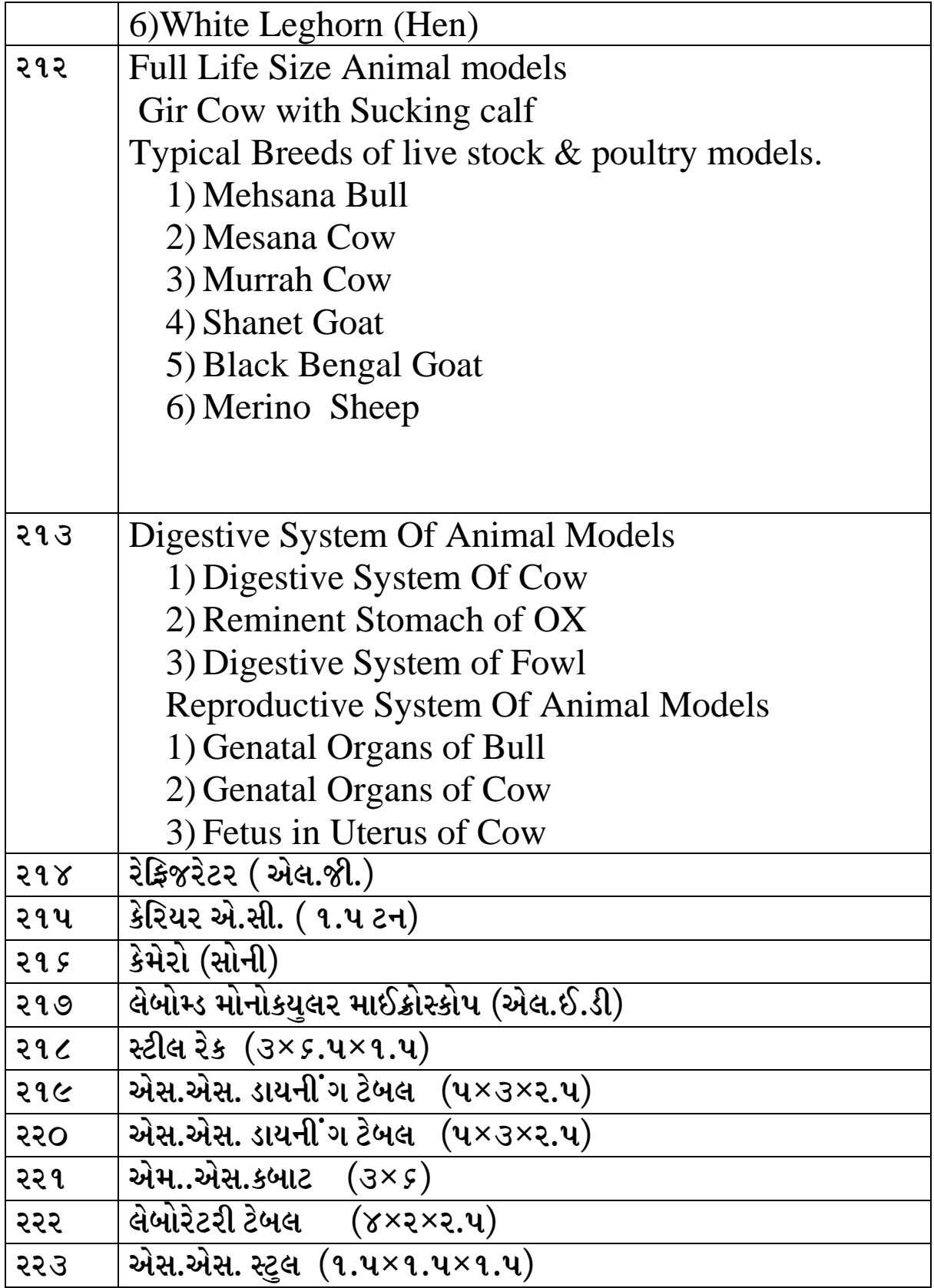

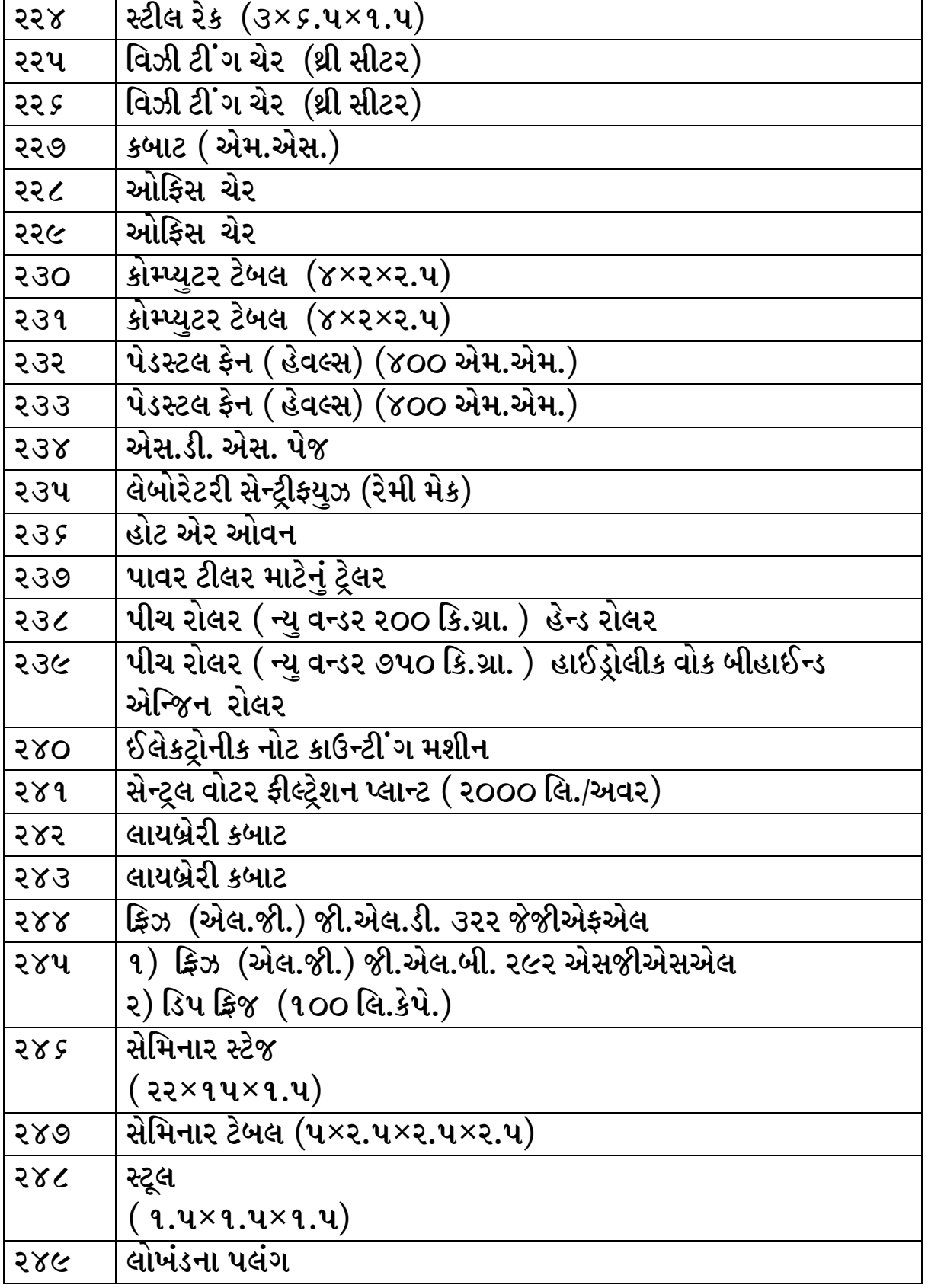

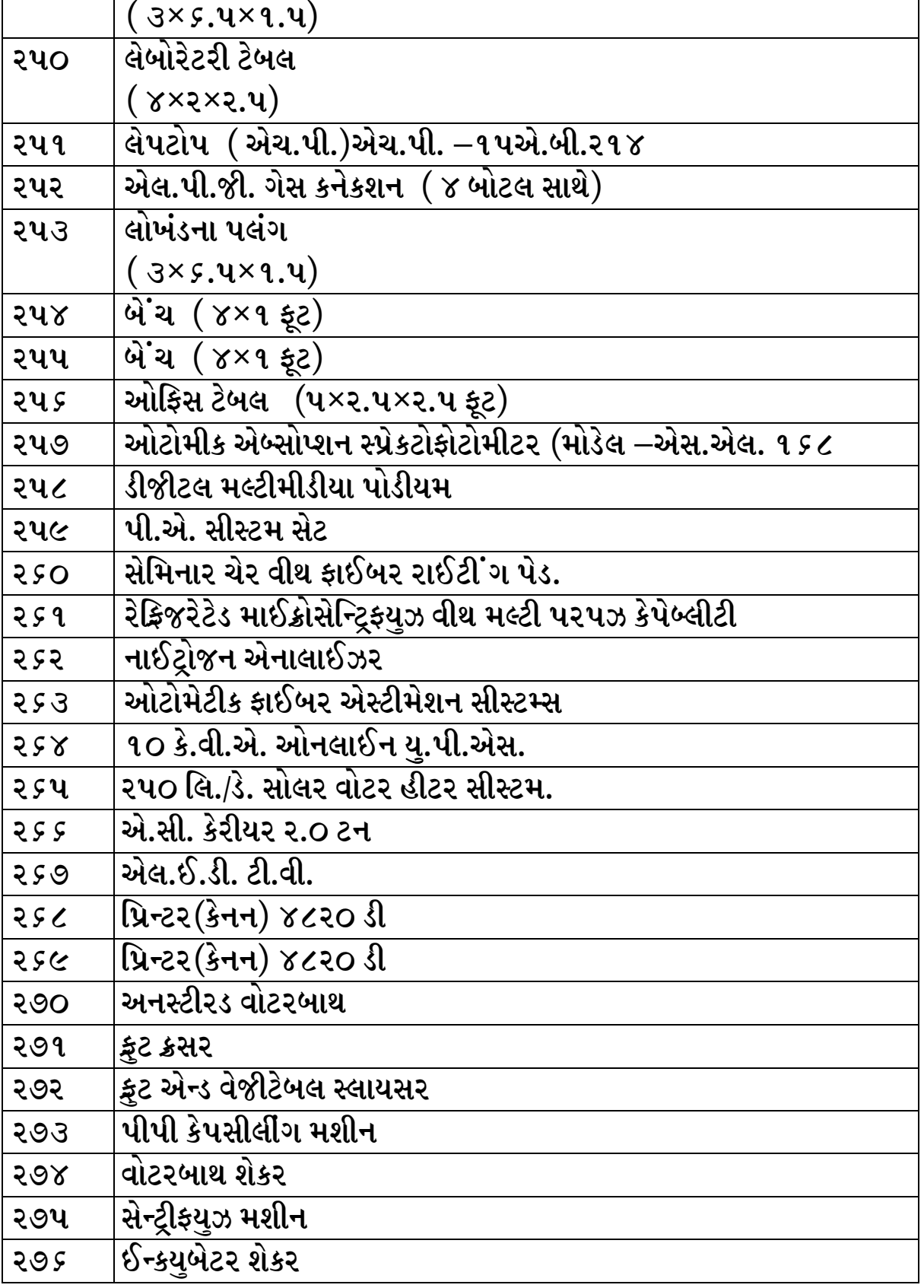

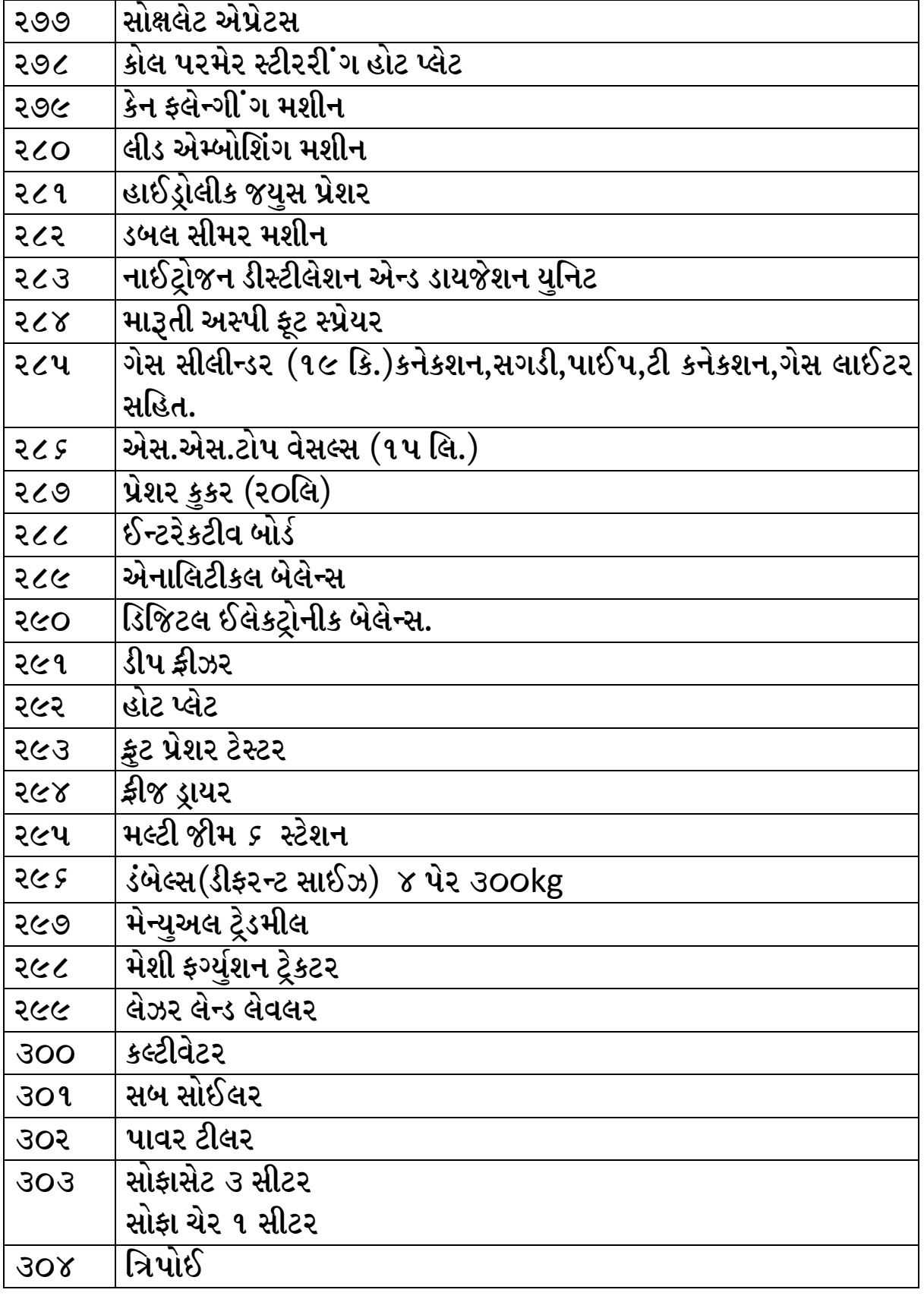

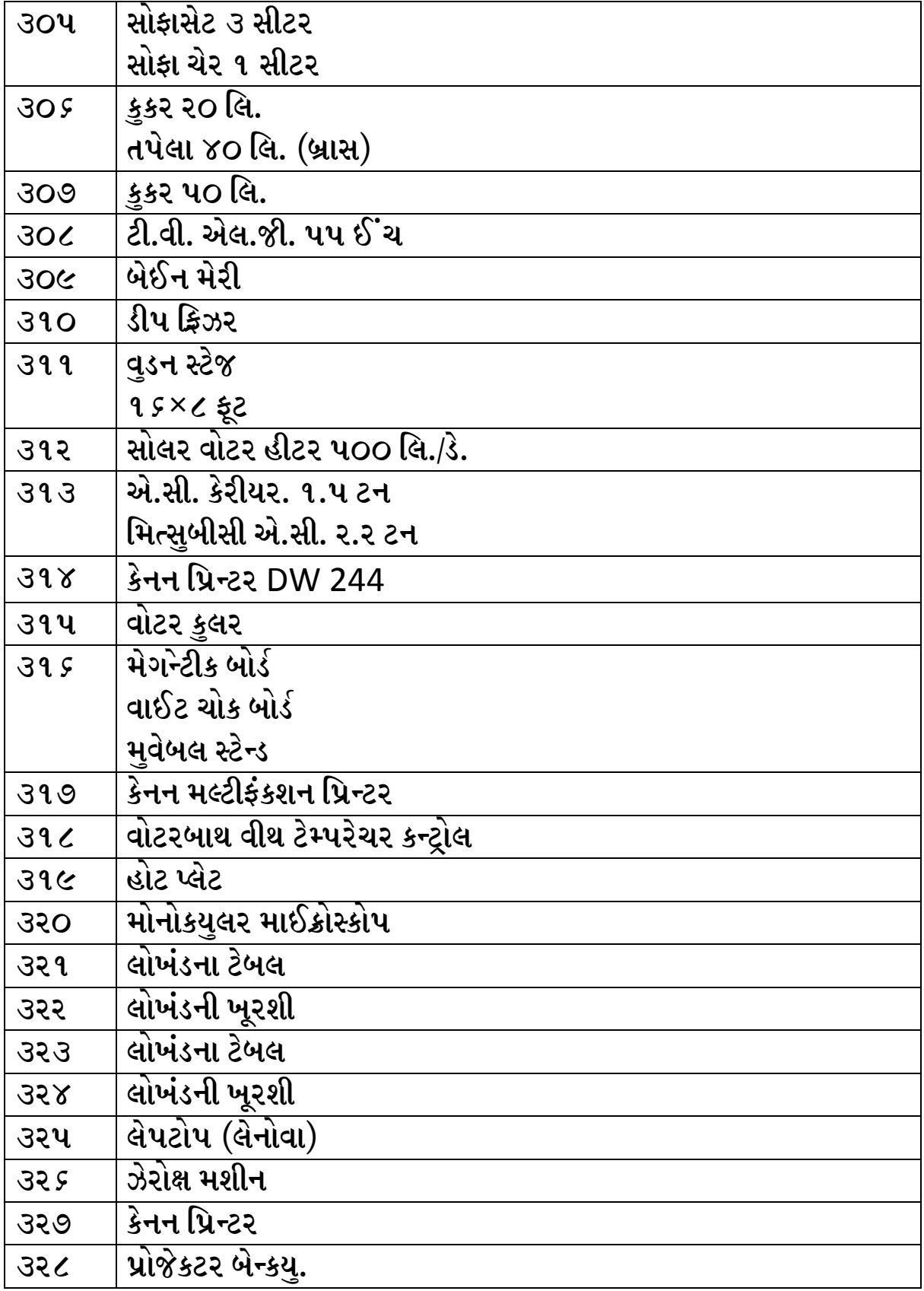

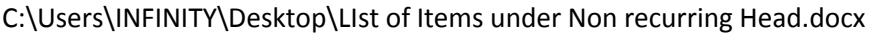

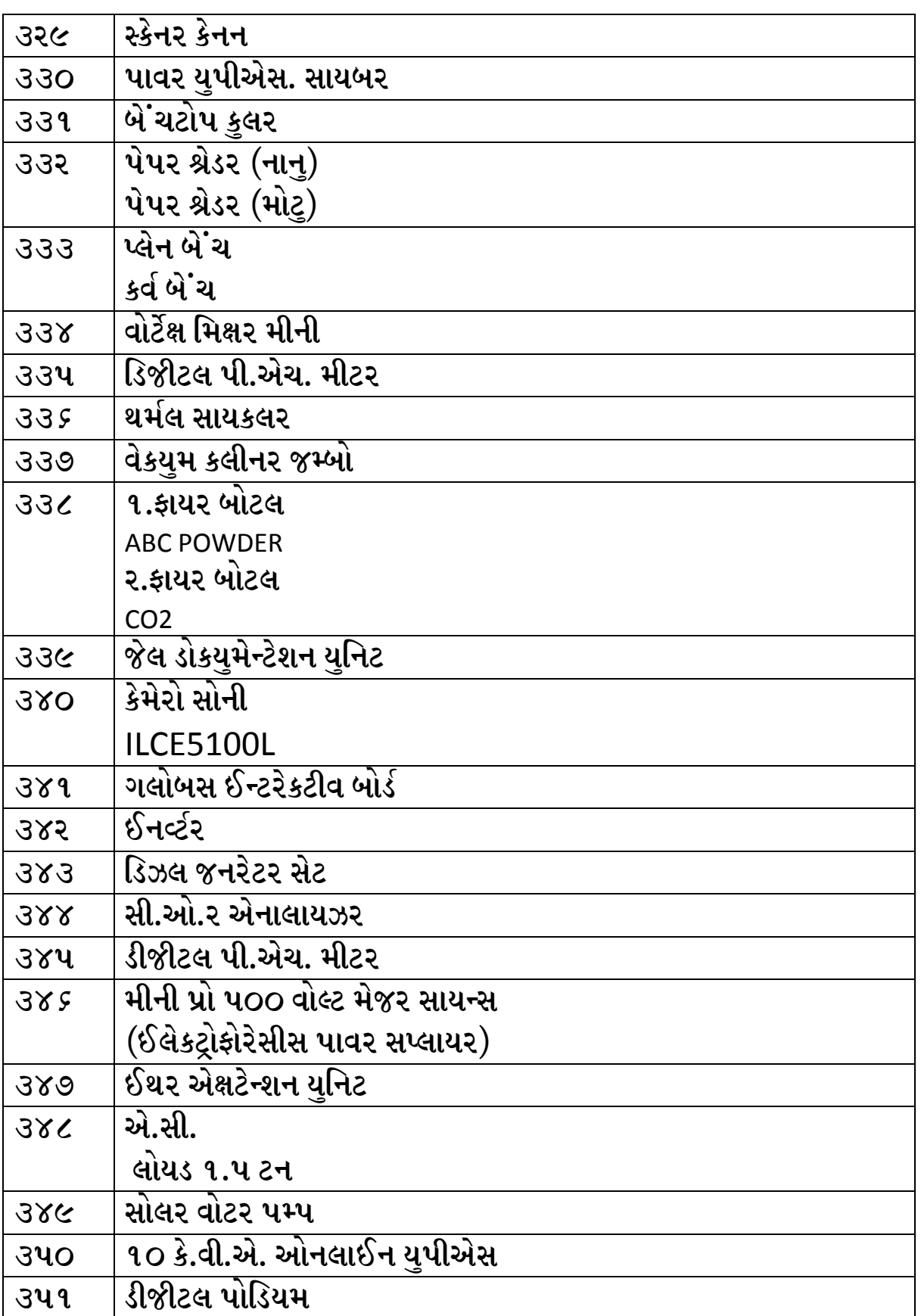

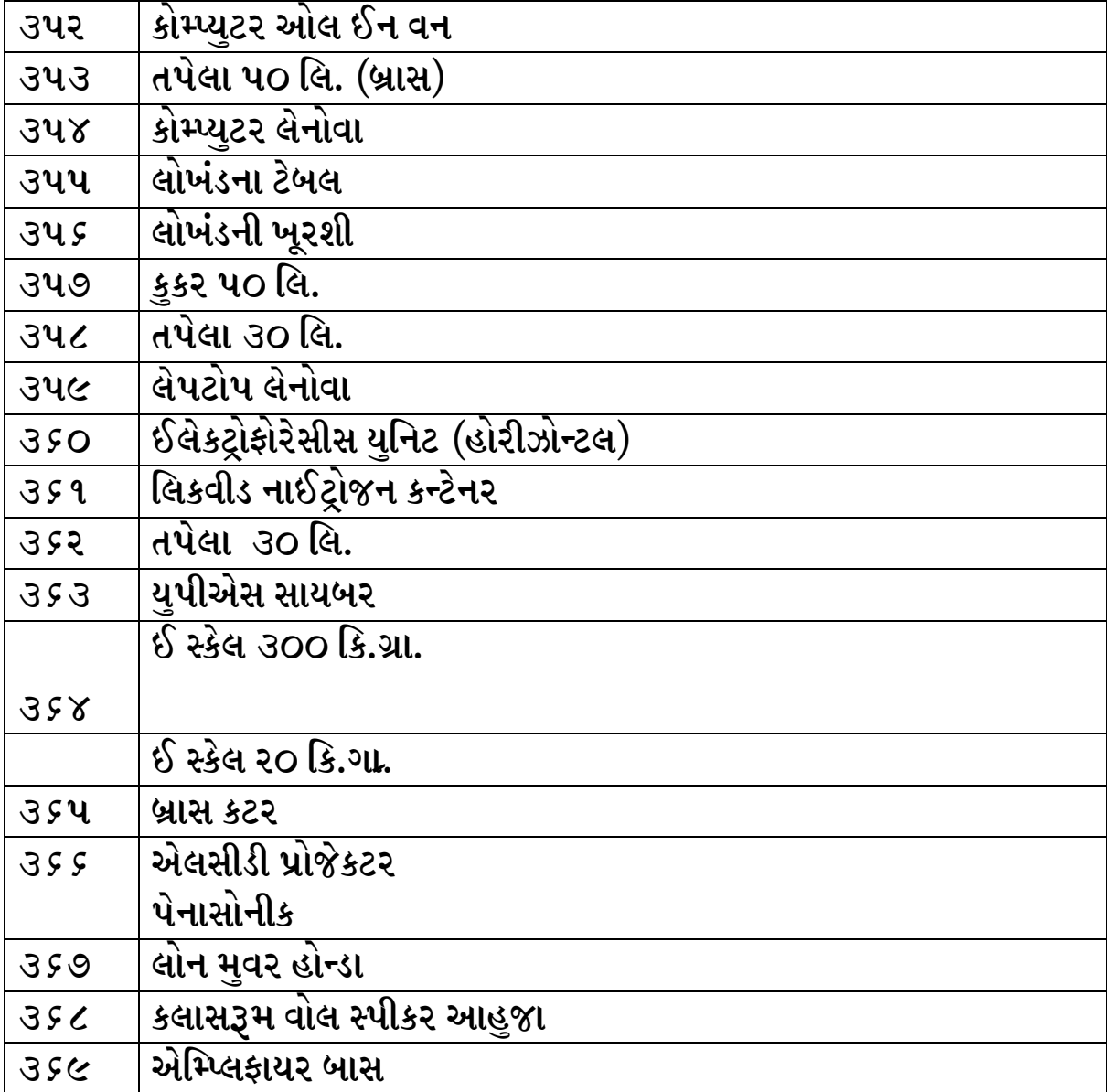